# Package 'glmtrans'

October 13, 2022

<span id="page-0-0"></span>Type Package

Title Transfer Learning under Regularized Generalized Linear Models

Version 2.0.0

Description We provide an efficient implementation for two-step multi-source transfer learning algorithms in high-dimensional generalized linear models (GLMs). The elastic-net penalized GLM with three popular families, including linear, logistic and Poisson regression models, can be fitted. To avoid negative transfer, a transferable source detection algorithm is proposed. We also provides visualization for the transferable source detection results. The relevant paper

is available on arXiv:  $\langle \text{arXiv:} 2105.14328 \rangle$ .

Imports glmnet, ggplot2, foreach, doParallel, caret, assertthat, formatR, stats

License GPL-2

**Depends** R  $(>= 3.5.0)$ 

Encoding UTF-8

RoxygenNote 7.1.2

Suggests knitr, rmarkdown

VignetteBuilder knitr

NeedsCompilation no

Author Ye Tian [aut, cre], Yang Feng [aut]

Maintainer Ye Tian <ye.t@columbia.edu>

Repository CRAN

Date/Publication 2022-02-08 07:30:02 UTC

# R topics documented:

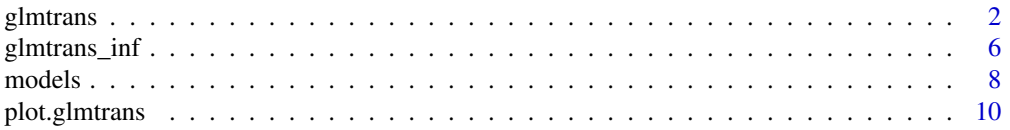

#### <span id="page-1-0"></span>2 glmtrans

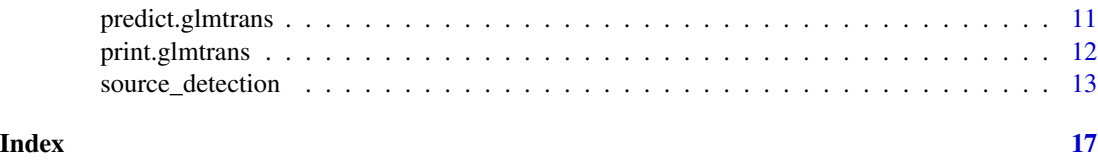

<span id="page-1-1"></span>glmtrans *Fit a transfer learning generalized linear model (GLM) with elasticnet regularization.*

# Description

Fit a transfer learning generalized linear model through elastic net regularization with target data set and multiple source data sets. It also implements a transferable source detection algorithm, which helps avoid negative transfer in practice. Currently can deal with Gaussian, logistic and Poisson models.

#### Usage

```
glmtrans(
  target,
  source = NULL,
  family = c("gaussian", "binomial", "poisson"),
  transfer.source.id = "auto",
  alpha = 1,
  standardize = TRUE,
  intercept = TRUE,
  nfolds = 10,
  cores = 1,valid.proportion = NULL,
  valid.nfolds = 3,
 lambda = c(transfer = "lambda.1se", debias = "lambda.min", detection = "lambda.1se"),
  detection.info = TRUE,
  target.weights = NULL,
  source.weights = NULL,
  CO = 2,
  ...
)
```
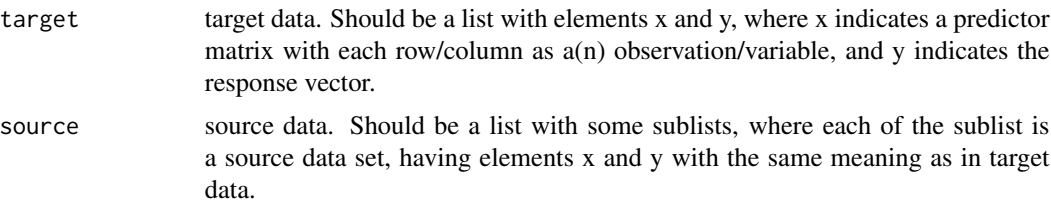

#### glmtrans 3

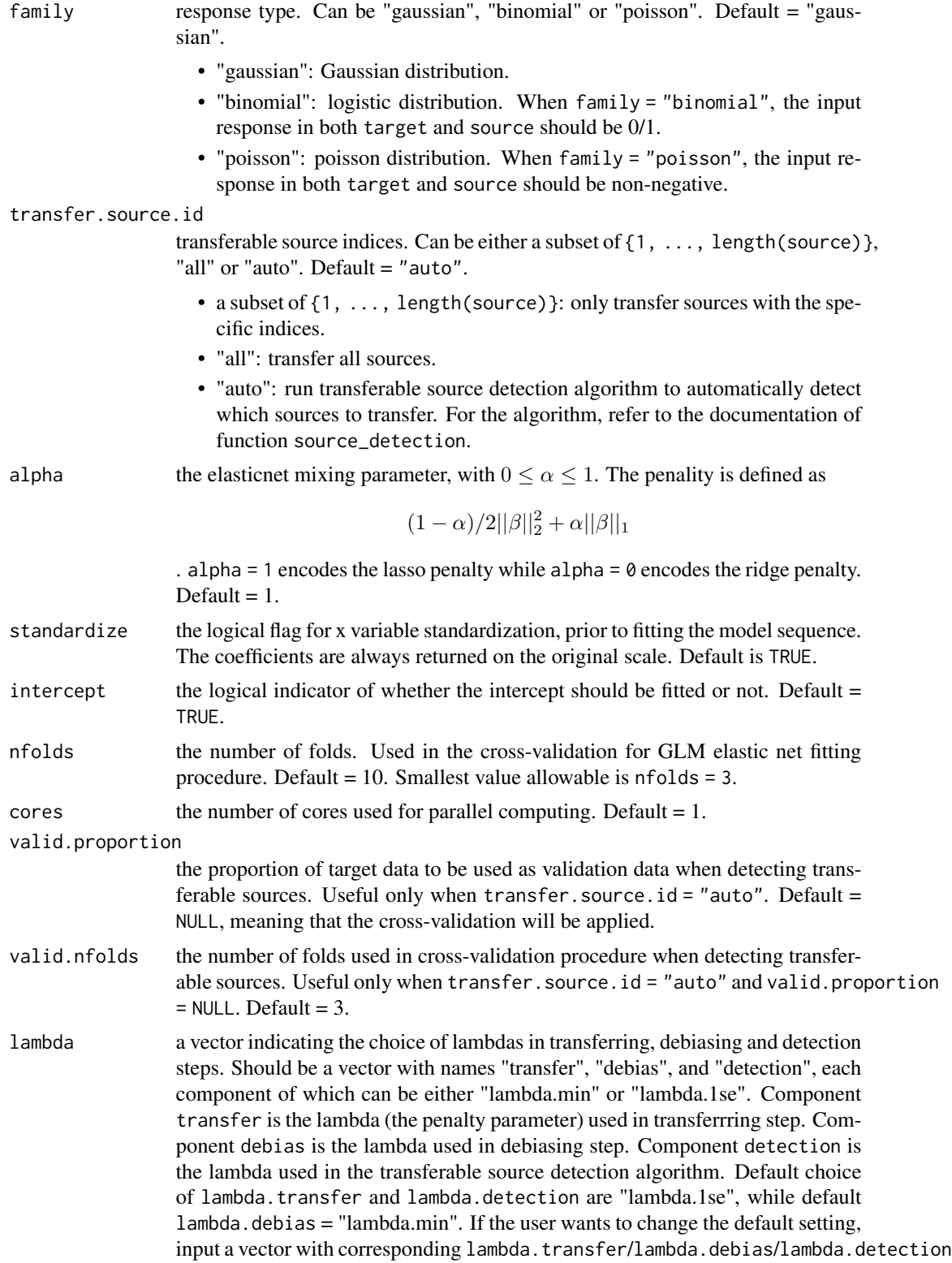

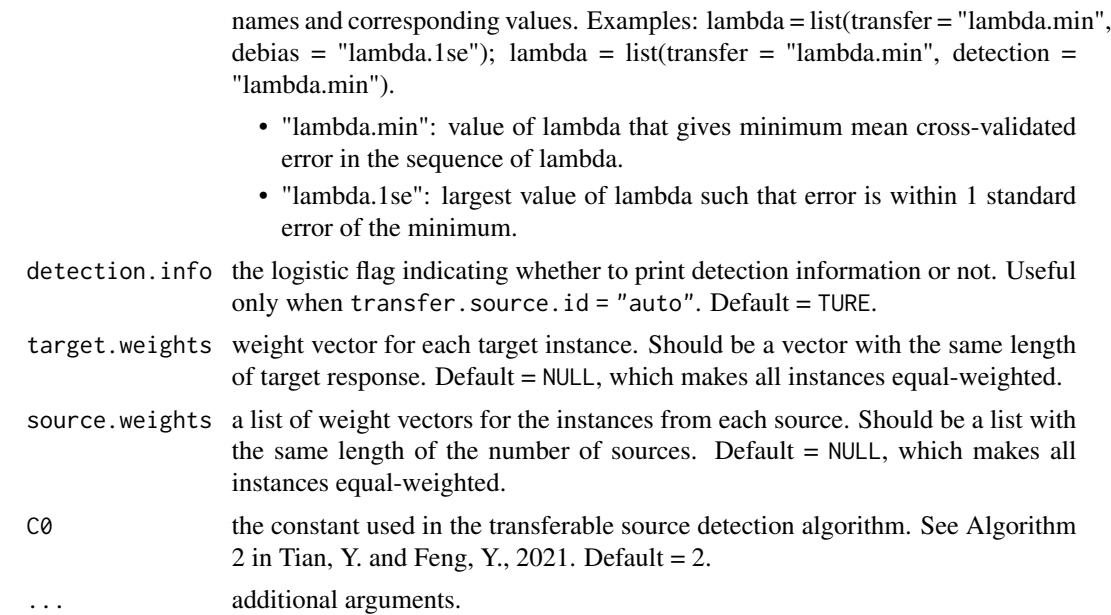

An object with S3 class "glmtrans".

beta the estimated coefficient vector.

family the response type.

transfer.source.id

the transferable souce index. If in the input, transfer. source.  $id = 1$ : length(source) or transfer.source.id = "all", then the outputed transfer.source.id = 1:length(source). If the inputed transfer.source.id = "auto", only transferable source detected by the algorithm will be outputed.

fitting.list a list of other parameters of the fitted model.

- w\_athe estimator obtained from the transferring step.
- delta\_athe estimator obtained from the debiasing step.
- target.valid.lossthe validation (or cross-validation) loss on target data. Only available when transfer.source.id = "auto".
- source.lossthe loss on each source data. Only available when transfer.source.id = "auto".
- thresholdthe threshold to determine transferability. Only available when transfer.source.id = "auto".

# References

Tian, Y. and Feng, Y., 2021. *Transfer Learning under High-dimensional Generalized Linear Models. arXiv preprint arXiv:2105.14328.*

Li, S., Cai, T.T. and Li, H., 2020. *Transfer learning for high-dimensional linear regression: Prediction, estimation, and minimax optimality. arXiv preprint arXiv:2006.10593.*

#### <span id="page-4-0"></span>glmtrans 5

Friedman, J., Hastie, T. and Tibshirani, R., 2010. *Regularization paths for generalized linear models via coordinate descent. Journal of statistical software, 33(1), p.1.*

Zou, H. and Hastie, T., 2005. *Regularization and variable selection via the elastic net. Journal of the royal statistical society: series B (statistical methodology), 67(2), pp.301-320.*

Tibshirani, R., 1996. *Regression shrinkage and selection via the lasso. Journal of the Royal Statistical Society: Series B (Methodological), 58(1), pp.267-288.*

### See Also

[predict.glmtrans](#page-10-1), [source\\_detection](#page-12-1), [models](#page-7-1), [plot.glmtrans](#page-9-1), [cv.glmnet](#page-0-0), [glmnet](#page-0-0).

#### Examples

set.seed(0, kind = "L'Ecuyer-CMRG")

```
# fit a linear regression model
D.training \leq models("gaussian", type = "all", n.target = 100, K = 2, p = 500)
D.test <- models("gaussian", type = "target", n.target = 100, p = 500)
fit.gaussian <- glmtrans(D.training$target, D.training$source)
y.pred.glmtrans <- predict(fit.gaussian, D.test$target$x)
# compare the test MSE with classical Lasso fitted on target data
library(glmnet)
fit.lasso <- cv.glmnet(x = D.training$target$x, y = D.training$target$y)
y.pred.lasso <- predict(fit.lasso, D.test$target$x)
mean((y.pred.glmtrans - D.test$target$y)^2)
mean((y.pred.lasso - D.test$target$y)^2)
# fit a logistic regression model
D.training \leq models("binomial", type = "all", n.target = 100, K = 2, p = 500)
D.test <- models("binomial", type = "target", n.target = 100, p = 500)
fit.binomial <- glmtrans(D.training$target, D.training$source, family = "binomial")
y.pred.glmtrans <- predict(fit.binomial, D.test$target$x, type = "class")
# compare the test error with classical Lasso fitted on target data
library(glmnet)
fit.lasso <- cv.glmnet(x = D.training$target$x, y = D.training$target$y, family = "binomial")
y.pred.lasso <- as.numeric(predict(fit.lasso, D.test$target$x, type = "class"))
mean(y.pred.glmtrans != D.test$target$y)
mean(y.pred.lasso != D.test$target$y)
# fit a Poisson regression model
D.training \leq models("poisson", type = "all", n.target = 100, K = 2, p = 500)
D.test <- models("poisson", type = "target", n.target = 100, p = 500)
fit.poisson <- glmtrans(D.training$target, D.training$source, family = "poisson")
y.pred.glmtrans <- predict(fit.poisson, D.test$target$x, type = "response")
# compare the test MSE with classical Lasso fitted on target data
```

```
fit.lasso <- cv.glmnet(x = D.training$target$x, y = D.training$target$y, family = "poisson")
y.pred.lasso <- as.numeric(predict(fit.lasso, D.test$target$x, type = "response"))
mean((y.pred.glmtrans - D.test$target$y)^2)
mean((y.pred.lasso - D.test$target$y)^2)
```
glmtrans\_inf *Calculate asymptotic confidence intervals based on desparsified Lasso and two-step transfer learning method.*

#### Description

Given the point esimate of the coefficient vector from glmtrans, calculate the asymptotic confidence interval of each component. The detailed inference algorithm can be found as Algorithm 3 in the latest version of Tian, Y. and Feng, Y., 2021. The algorithm is consructed based on a modified version of desparsified Lasso (Van de Geer, S. et al, 2014; Dezeure, R. et al, 2015).

# Usage

```
glmtrans_inf(
  target,
  source = NULL,family = c("gaussian", "binomial", "poisson"),
 beta.hat = NULL,nodewise.transfer.source.id = "all",
  cores = 1,
  level = 0.95,intercept = TRUE,
  ...
)
```
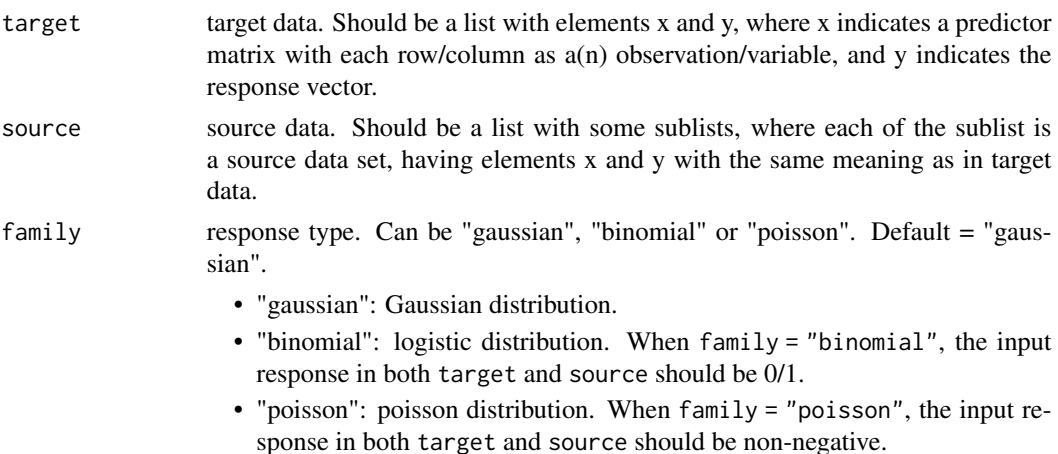

<span id="page-5-0"></span>

# <span id="page-6-0"></span>glmtrans\_inf 7

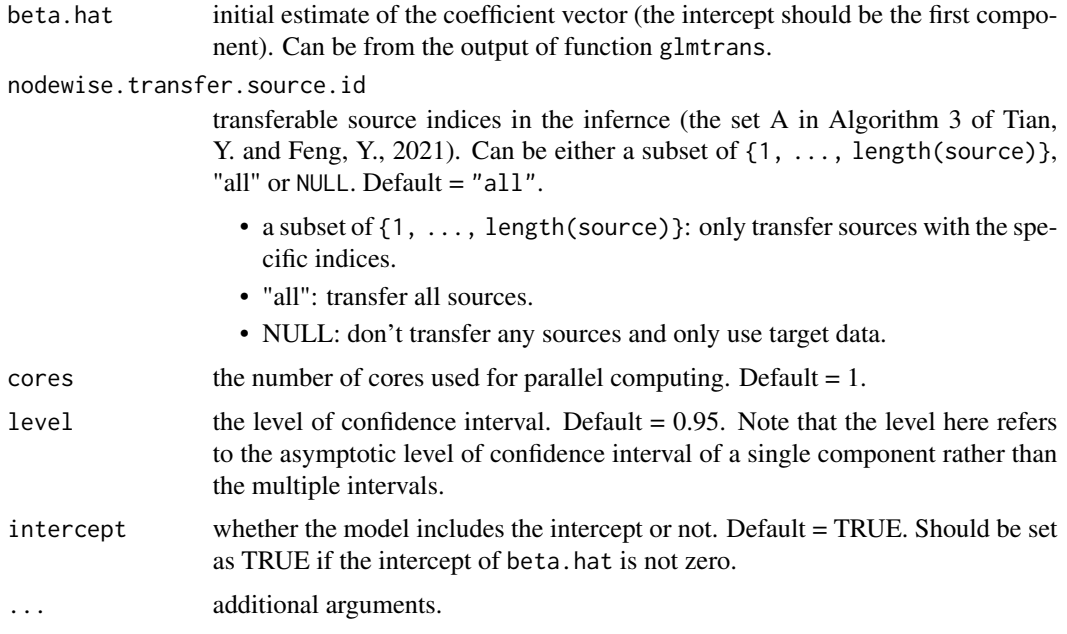

# Value

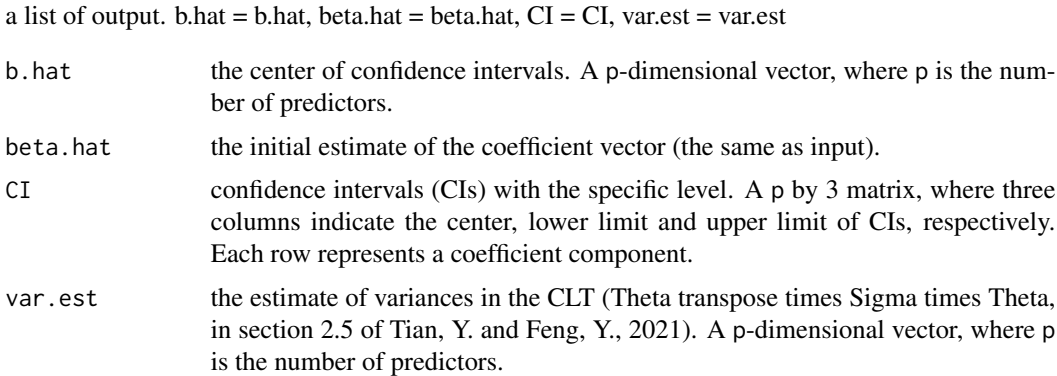

#### References

Tian, Y. and Feng, Y., 2021. *Transfer Learning under High-dimensional Generalized Linear Models. arXiv preprint arXiv:2105.14328.*

Van de Geer, S., Bühlmann, P., Ritov, Y.A. and Dezeure, R., 2014. *On asymptotically optimal confidence regions and tests for high-dimensional models. The Annals of Statistics, 42(3), pp.1166- 1202.*

Dezeure, R., Bühlmann, P., Meier, L. and Meinshausen, N., 2015. *High-dimensional inference: confidence intervals, p-values and R-software hdi. Statistical science, pp.533-558.*

# See Also

[glmtrans](#page-1-1).

#### Examples

```
## Not run:
set.seed(0, kind = "L'Ecuyer-CMRG")
# generate binomial data
D.training \leq models("binomial", type = "all", K = 2, p = 200)
# fit a logistic regression model via two-step transfer learning method
fit.binomial <- glmtrans(D.training$target, D.training$source, family = "binomial")
# calculate the CI based on the point estimate from two-step transfer learning method
fit.inf <- glmtrans_inf(target = D.training$target, source = D.training$source,
family = "binomial", beta.hat = fit.binomial$beta, cores = 2)
## End(Not run)
```
models *Generate data from Gaussian, logistic and Poisson models.*

### Description

Generate data from Gaussian, logistic and Poisson models used in the simulation part of Tian, Y. and Feng, Y., 2021.

#### Usage

```
models(
  family = c("gaussian", "binomial", "poisson"),
  type = c("all", "source", "target"),
  cov.type = 1,
 h = 5,
 K = 5,
 n.target = 200.
 n.source = rep(100, K),s = 5.
 p = 500,
 Ka = K)
```
# Arguments

family response type. Can be "gaussian", "binomial" or "poisson". Default = "gaussian".

- "gaussian": Gaussian distribution.
- "binomial": logistic distribution. When family = "binomial", the input response in both target and source should be 0/1.

<span id="page-7-0"></span>

<span id="page-8-0"></span>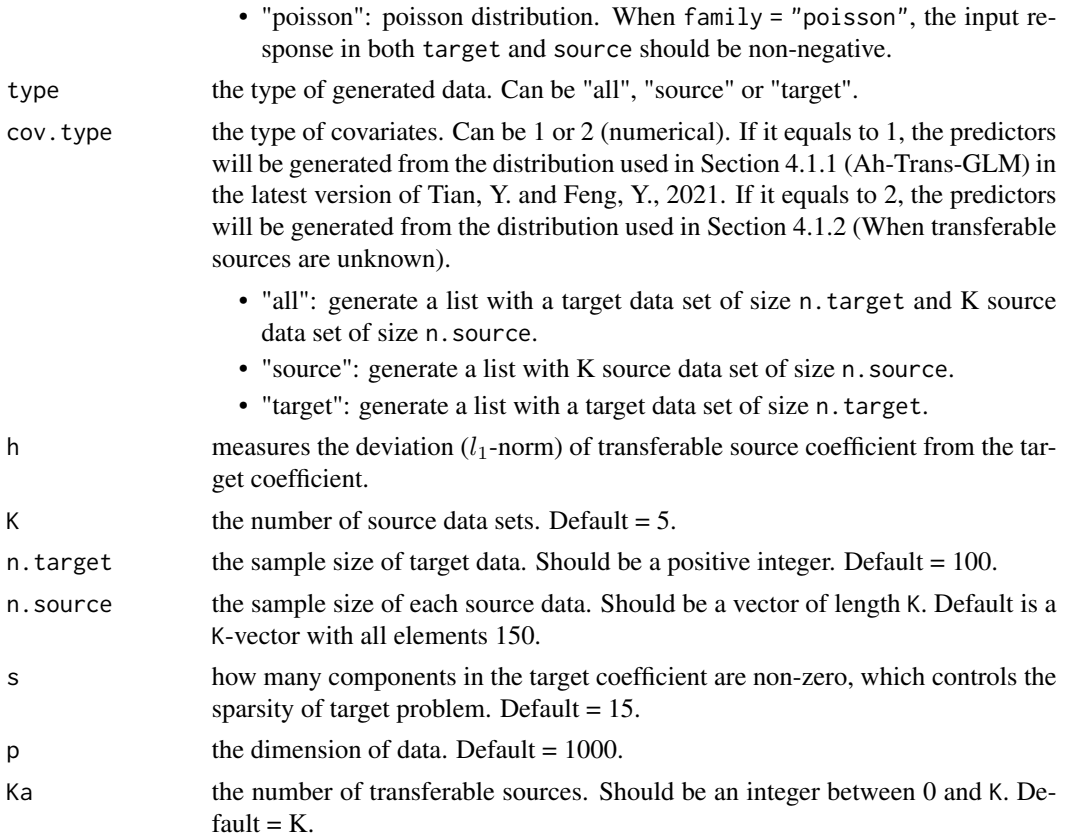

a list of data sets which depend on the value of type.

- type = "all": a list of two components named "target" and "source" storing the target and source data, respectively. Component source is a list containing K components with the first Ka ones h-transferable and the remaining ones h-nontransferable. The target data set and each source data set have components "x" and "y", as the predictors and responses, respectively.
- type = "source": a list with a signle component "source". This component contains a list of K components with the first Ka ones h-transferable and the remaining ones h-nontransferable. Each source data set has components "x" and "y", as the predictors and responses, respectively.
- type = "target": a list with a signle component "target". This component contains another list with components "x" and "y", as the predictors and responses of target data, respectively.

## References

Tian, Y. and Feng, Y., 2021. *Transfer Learning under High-dimensional Generalized Linear Models. arXiv preprint arXiv:2105.14328.*

# See Also

[glmtrans](#page-1-1).

### Examples

```
set.seed(0, kind = "L'Ecuyer-CMRG")
D.all <- models("binomial", type = "all")
D.target <- models("binomial", type = "target")
D.source <- models("binomial", type = "source")
```
<span id="page-9-1"></span>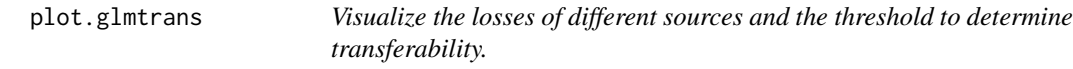

# Description

Plot the losses of different sources and the threshold to determine transferability for object with class "glmtrans" or "glmtrans\_source\_detection".

#### Usage

## S3 method for class 'glmtrans'  $plot(x, \ldots)$ 

#### Arguments

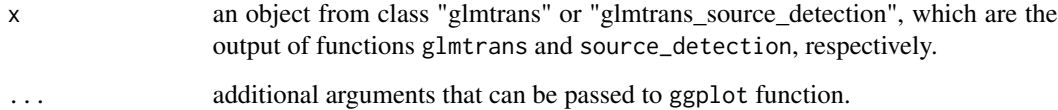

# Value

a "ggplot" visualization with the transferable threshold and losses of different sources.

# References

Tian, Y. and Feng, Y., 2021. *Transfer learning with high-dimensional generalized linear models. Submitted.*

# See Also

[glmtrans](#page-1-1), [source\\_detection](#page-12-1), [ggplot](#page-0-0).

<span id="page-9-0"></span>

# <span id="page-10-0"></span>predict.glmtrans 11

# Examples

```
set.seed(1, kind = "L'Ecuyer-CMRG")
D.training \leq models("gaussian", K = 2, p = 500, Ka = 1)
# plot for class "glmtrans"
fit.gaussian <- glmtrans(D.training$target, D.training$source)
plot(fit.gaussian)
# plot for class "glmtrans_source_detection"
detection.gaussian <- source_detection(D.training$target, D.training$source)
plot(detection.gaussian)
```
<span id="page-10-1"></span>predict.glmtrans *Predict for new data from a "glmtrans" object.*

# Description

Predict from a "glmtrans" object based on new observation data. There are various types of output available.

#### Usage

```
## S3 method for class 'glmtrans'
predict(
 object,
 newx,
 type = c("link", "response", "class", "integral response"),
  ...
\mathcal{L}
```
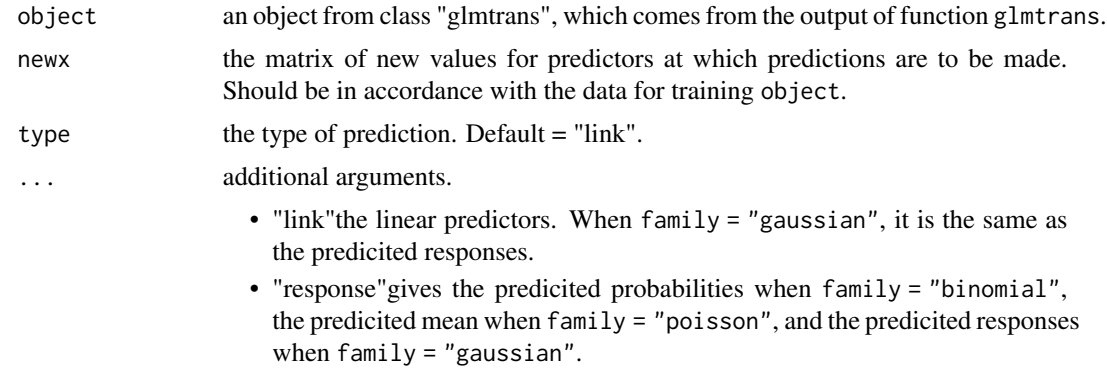

- <span id="page-11-0"></span>• "class"the predicited 0/1 responses for lositic distribution. Applies only when  $family = "binomial".$
- "integral response"the predicited integral response for Poisson distribution. Applies only when family = "poisson".

the predicted result on new data, which depends on type.

## References

Tian, Y. and Feng, Y., 2021. *Transfer learning with high-dimensional generalized linear models. Submitted.*

#### See Also

[glmtrans](#page-1-1).

#### Examples

set.seed(1, kind = "L'Ecuyer-CMRG")

```
# fit a logistic model
D.training \le models("binomial", type = "all", K = 1, p = 500)
D.test <- models("binomial", type = "target", n.target = 10, p = 500)
fit.binomial <- glmtrans(D.training$target, D.training$source, family = "binomial")
predict(fit.binomial, D.test$target$x, type = "link")
predict(fit.binomial, D.test$target$x, type = "response")
predict(fit.binomial, D.test$target$x, type = "class")
# fit a Poisson model
D.training \leq models("poisson", type = "all", K = 1, p = 500)
D.test <- models("poisson", type = "target", n.target = 10, p = 500)
fit.poisson <- glmtrans(D.training$target, D.training$source, family = "poisson")
predict(fit.poisson, D.test$target$x, type = "response")
```

```
predict(fit.poisson, D.test$target$x, type = "integral response")
```
print.glmtrans *Print a fitted "glmtrans" object.*

#### Description

Similar to the usual print methods, this function summarizes results from a fitted "glmtrans" object.

# <span id="page-12-0"></span>source\_detection 13

# Usage

```
## S3 method for class 'glmtrans'
print(x, \ldots)
```
# Arguments

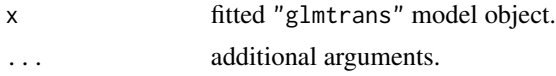

# Value

No value is returned.

# See Also

[glmtrans](#page-1-1).

# Examples

```
set.seed(1, kind = "L'Ecuyer-CMRG")
# fit a linear model
D.training \leq models("gaussian", K = 2, p = 500)
fit.gaussian <- glmtrans(D.training$target, D.training$source)
```

```
fit.gaussian
```
<span id="page-12-1"></span>source\_detection *Transferable source detection for GLM transfer learning algorithm.*

# Description

Detect transferable sources from multiple source data sets. Currently can deal with Gaussian, logistic and Poisson models.

#### Usage

```
source_detection(
  target,
  source = NULL,family = c("gaussian", "binomial", "poisson"),
  alpha = 1,
  standardize = TRUE,
  intercept = TRUE,
 nfolds = 10,
  cores = 1,
  valid.nfolds = 3,
```

```
lambda = "lambda.1se",
  detection.info = TRUE,
 target.weights = NULL,source.weights = NULL,
 CO = 2,...
\mathcal{L}
```
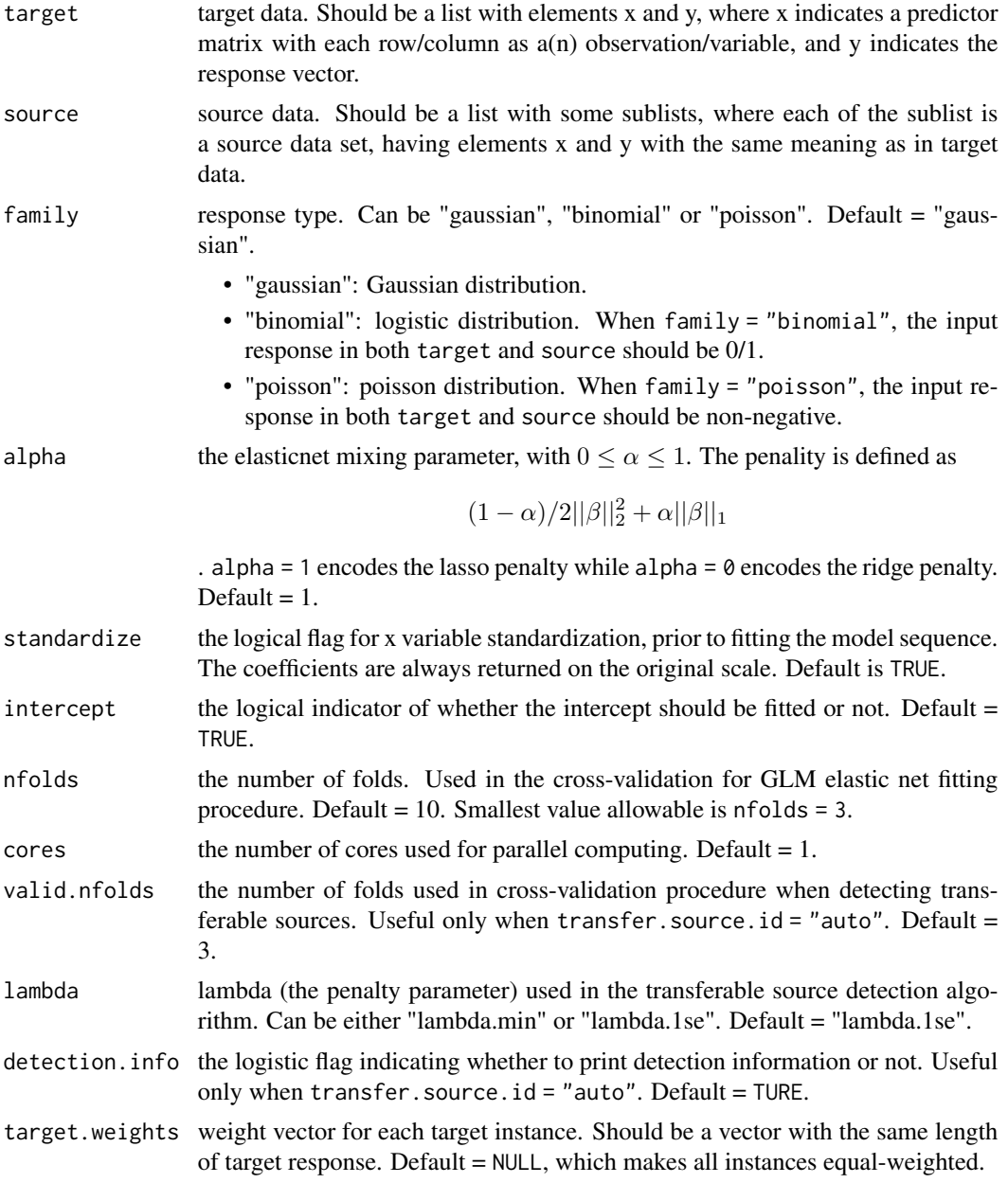

<span id="page-14-0"></span>![](_page_14_Picture_187.jpeg)

An object with S3 class "glmtrans\_source\_detection".

target.valid.loss

![](_page_14_Picture_188.jpeg)

#### Note

source.loss and threshold outputed by source\_detection can be visualized by function plot.glmtrans.

# References

Tian, Y. and Feng, Y., 2021. *Transfer Learning under High-dimensional Generalized Linear Models. arXiv preprint arXiv:2105.14328.*

Li, S., Cai, T.T. and Li, H., 2020. *Transfer learning for high-dimensional linear regression: Prediction, estimation, and minimax optimality. arXiv preprint arXiv:2006.10593.*

Friedman, J., Hastie, T. and Tibshirani, R., 2010. *Regularization paths for generalized linear models via coordinate descent. Journal of statistical software, 33(1), p.1.*

Zou, H. and Hastie, T., 2005. *Regularization and variable selection via the elastic net. Journal of the royal statistical society: series B (statistical methodology), 67(2), pp.301-320.*

Tibshirani, R., 1996. *Regression shrinkage and selection via the lasso. Journal of the Royal Statistical Society: Series B (Methodological), 58(1), pp.267-288.*

#### See Also

[glmtrans](#page-1-1), [predict.glmtrans](#page-10-1), [models](#page-7-1), [plot.glmtrans](#page-9-1), [cv.glmnet](#page-0-0), [glmnet](#page-0-0).

# Examples

```
set.seed(0, kind = "L'Ecuyer-CMRG")
```

```
# study the linear model
D.training \leq models("gaussian", type = "all", K = 2, p = 500, Ka = 1, n.target = 100, cov.type = 2)
detection.gaussian <- source_detection(D.training$target, D.training$source)
detection.gaussian$transferable.source.id
```

```
# study the logistic model
D.training \leq models("binomial", type = "all", K = 2, p = 500, Ka = 1, n.target = 100, cov.type = 2)
detection.binomial <- source_detection(D.training$target, D.training$source,
family = "binomial", cores = 2)
detection.binomial$transferable.source.id
```

```
# study Poisson model
D.training \leq models("poisson", type = "all", K = 2, p = 500, Ka = 1, n.target = 100, cov.type = 2)
detection.poisson <- source_detection(D.training$target, D.training$source,
family = "poisson", cores = 2)
detection.poisson$transferable.source.id
```
# <span id="page-16-0"></span>Index

cv.glmnet, *[5](#page-4-0)*, *[15](#page-14-0)*

ggplot, *[10](#page-9-0)* glmnet, *[5](#page-4-0)*, *[15](#page-14-0)* glmtrans, [2,](#page-1-0) *[7](#page-6-0)*, *[9,](#page-8-0) [10](#page-9-0)*, *[12,](#page-11-0) [13](#page-12-0)*, *[15](#page-14-0)* glmtrans\_inf, [6](#page-5-0)

models, *[5](#page-4-0)*, [8,](#page-7-0) *[15](#page-14-0)*

plot.glmtrans, *[5](#page-4-0)*, [10,](#page-9-0) *[15](#page-14-0)* plot.glmtrans\_source\_detection *(*plot.glmtrans*)*, [10](#page-9-0) predict.glmtrans, *[5](#page-4-0)*, [11,](#page-10-0) *[15](#page-14-0)* print.glmtrans, [12](#page-11-0)

source\_detection, *[5](#page-4-0)*, *[10](#page-9-0)*, [13](#page-12-0)